#### ФИО: Гаранин Мак МИНИСТЕРСТВО ТРАНСПОРТА РОССИЙСКОЙ ФЕДЕРАЦИИ Должно

Дата подписания: 28.06.2023 18:22:29

Уникальный программны**й ключ**:

# 7708e7e47 MAPCKИЙ ГОСУДАРСТВЕННЫЙ УНИВЕРСИТЕТ ПУТЕЙ СООБЩЕНИЯ

Приложение к рабочей программе дисциплины

# **ОЦЕНОЧНЫЕ МАТЕРИАЛЫ ДЛЯ ПРОМЕЖУТОЧНОЙ АТТЕСТАЦИИ ПО ДИСЦИПЛИНЕ (МОДУЛЮ)**

# **ИНФОРМАЦИОННЫЕ ТЕХНОЛОГИИ В УПРАВЛЕНИИ ПЕРСОНАЛОМ**

Направление подготовки / специальность

**38.03.03 Управление персоналом**

Направленность (профиль)/специализация

**Управление человеческими ресурсами**

# Содержание

- 1. Пояснительная записка.
- 2. Типовые контрольные задания или иные материалы для оценки знаний, умений, навыков и (или) опыта деятельности, характеризующих уровень сформированности компетенций.
- 3. Методические материалы, определяющие процедуру и критерии оценивания сформированности компетенций при проведении промежуточной аттестации.

# **1. Пояснительная записка**

Цель промежуточной аттестации – оценивание промежуточных и окончательных результатов обучения по дисциплине, обеспечивающих достижение планируемых результатов освоения образовательной программы.

Формы промежуточной аттестации: **ЗАЧЕТ (с оценкой)** 7 семестр

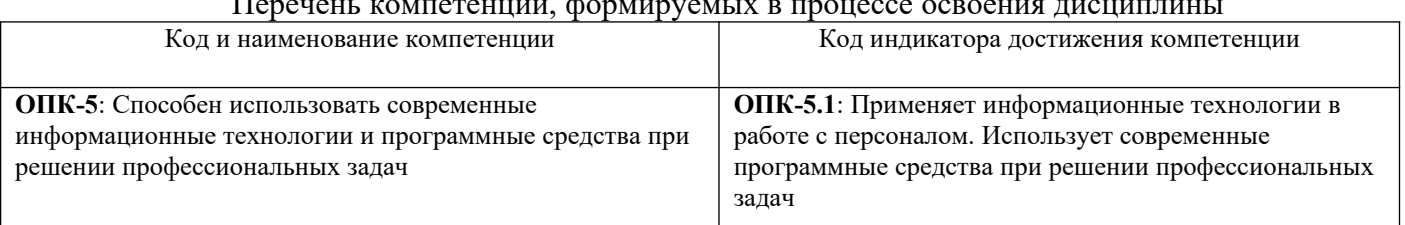

# Перечены компетенций, формируемых в процессе освоения дисци

# Результаты обучения по дисциплине, соотнесенные с планируемыми

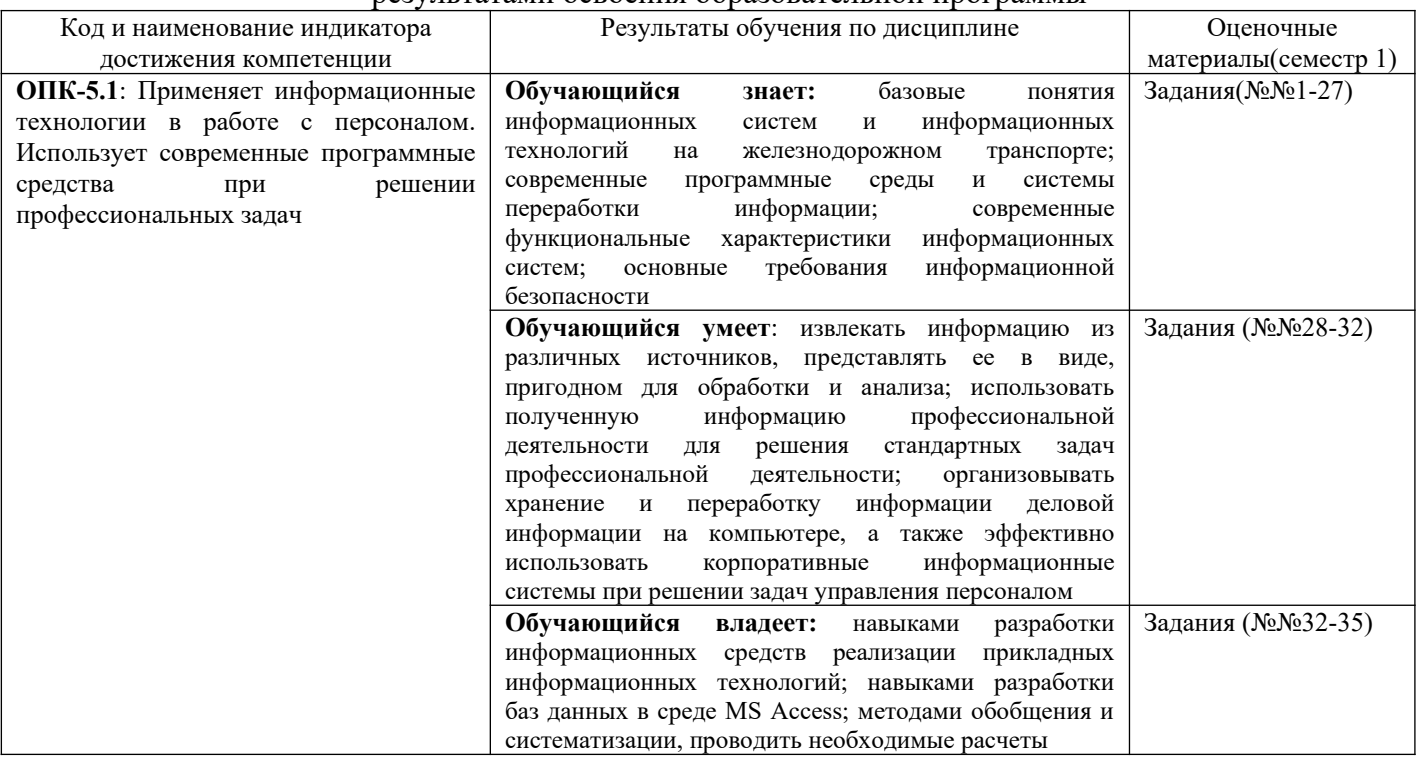

результатами освоения образовательной программы

Промежуточная аттестация (зачет) проводится в одной из следующих форм:

1) собеседование;

2) выполнение заданий в ЭИОС СамГУПС.

#### Типовые<sup>1</sup> контрольные задания или иные материалы для оценки знаний, умений,  $2.$ навыков и (или) опыта деятельности, характеризующих уровень сформированности компетенций

# 2.1 Типовые вопросы (тестовые задания) для оценки знаниевого образовательного результата

 $\overline{\Pi}$ 

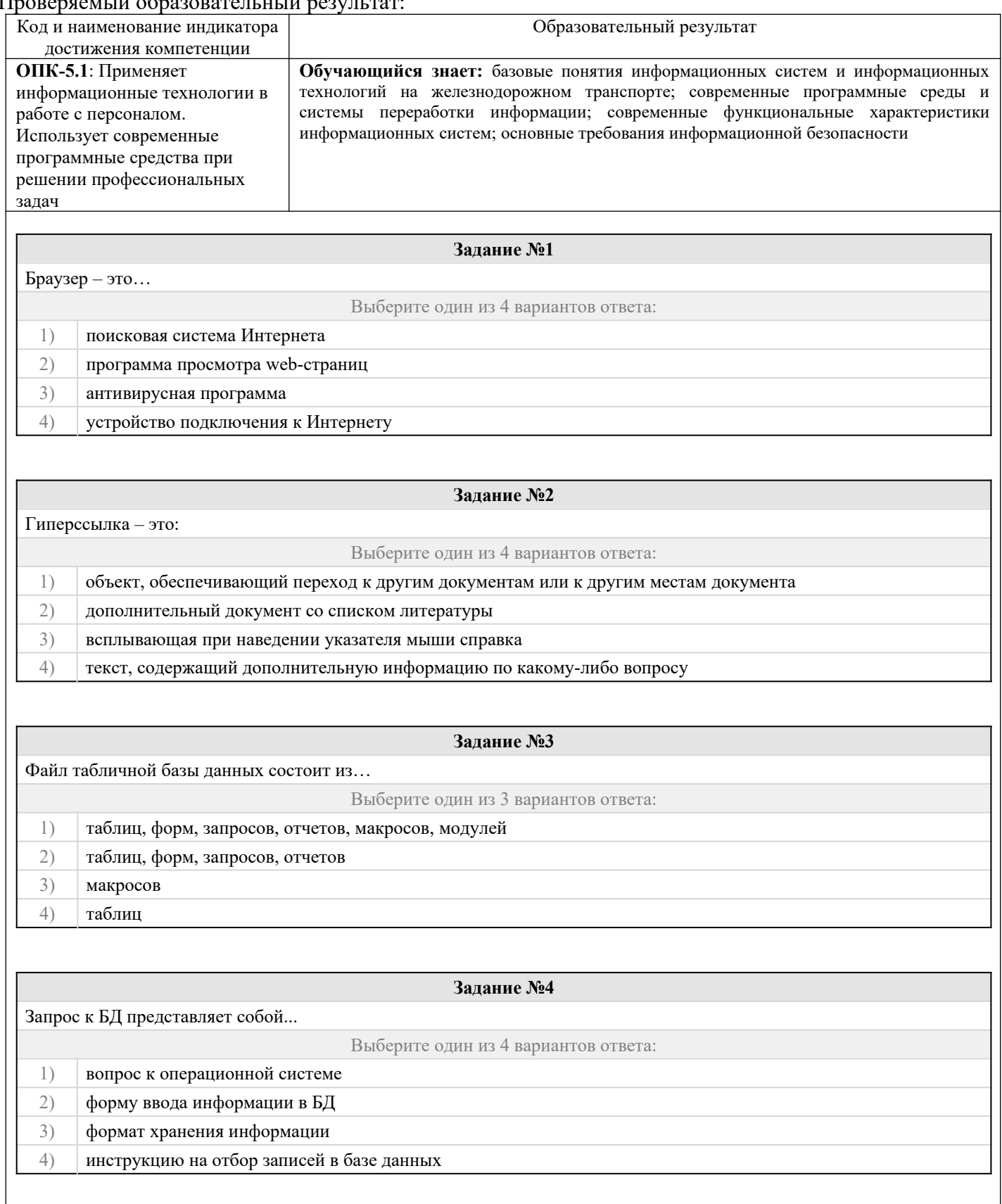

<span id="page-3-0"></span>1Приводятся типовые вопросы и задания. Оценочные средства, предназначенные для проведения аттестационного мероприятия, хранятся на кафедре в достаточном для проведения оценочных процедур количестве вариантов. Оценочные средства подлежат актуализации с учетом развития науки, образования, культуры, экономики, техники, технологий и социальной сферы. Ответственность за нераспространение содержания оценочных средств среди обучающихся университета несут заведующий кафедрой и преподаватель - разработчик оценочных средств.

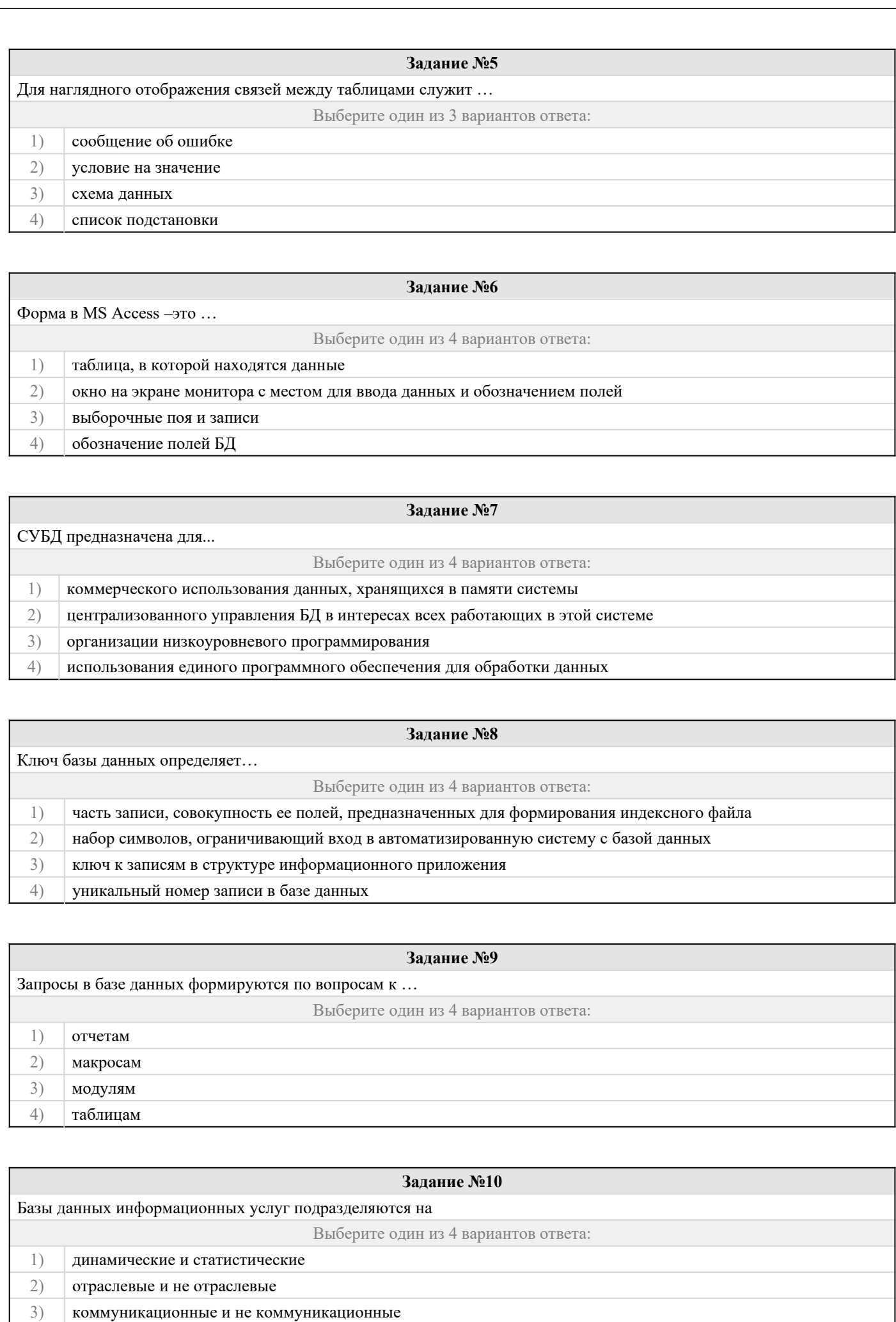

 $\perp$ 

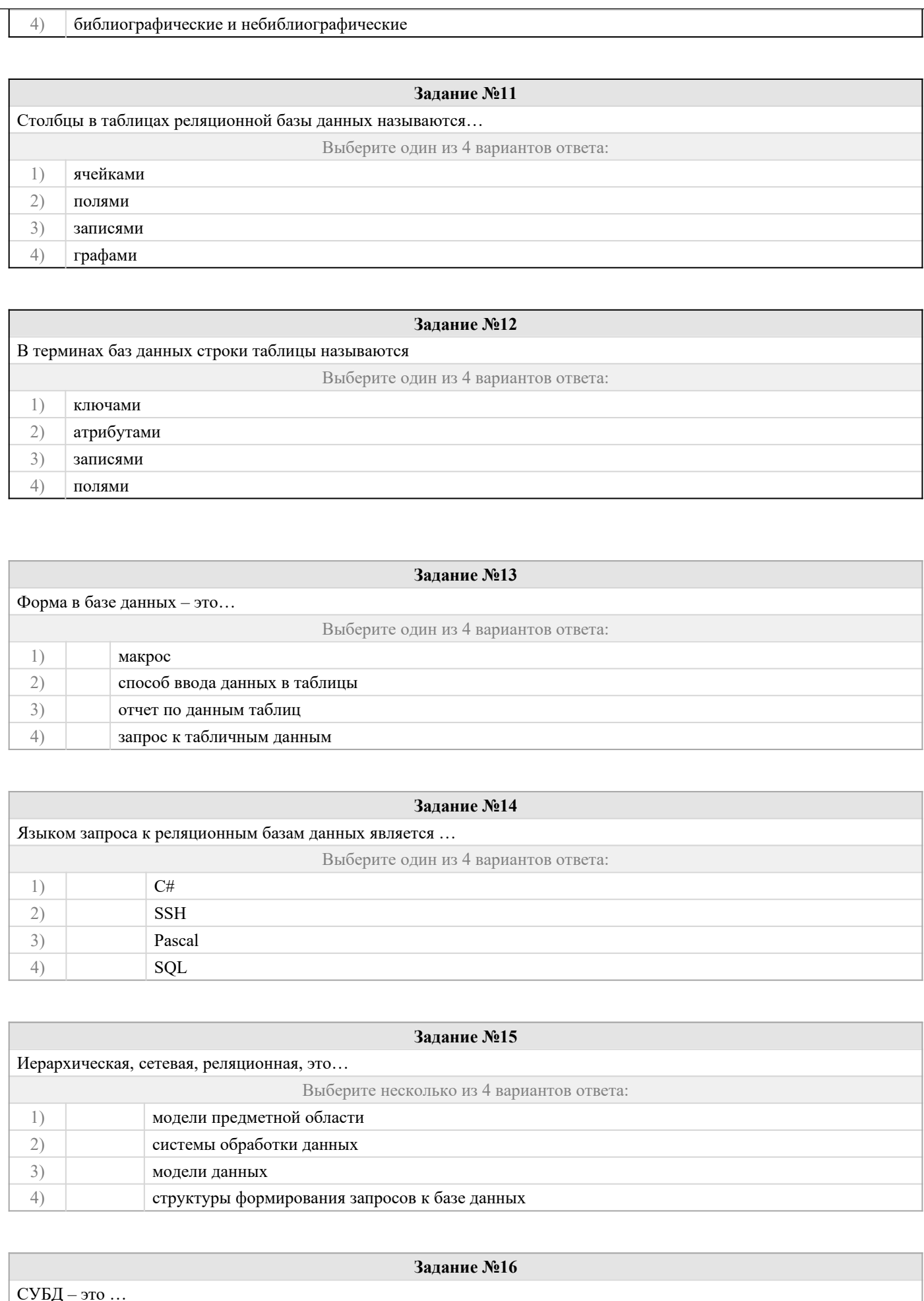

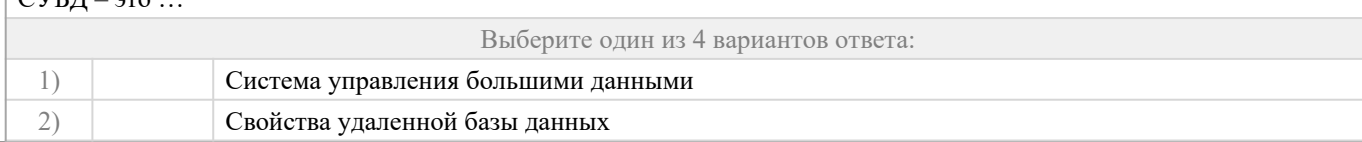

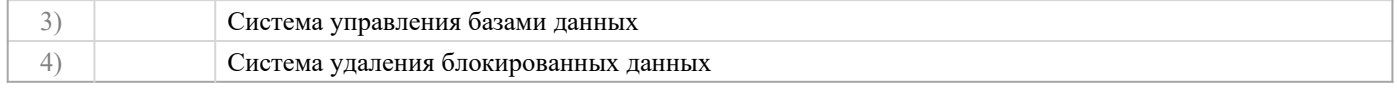

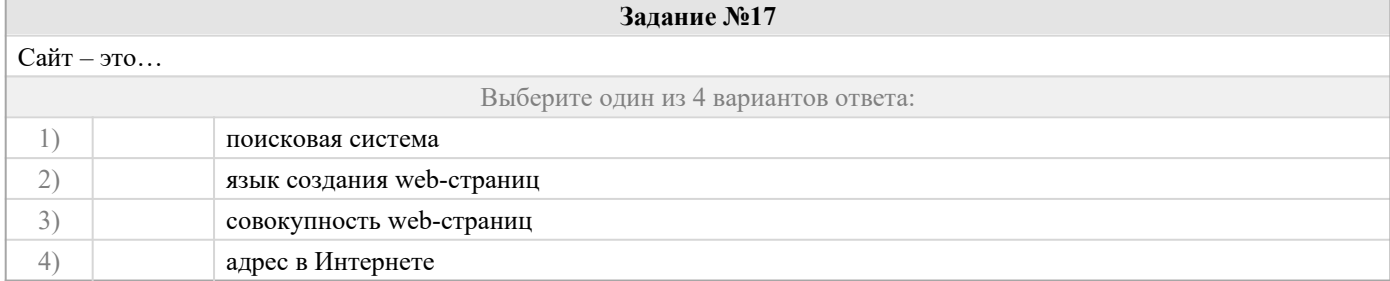

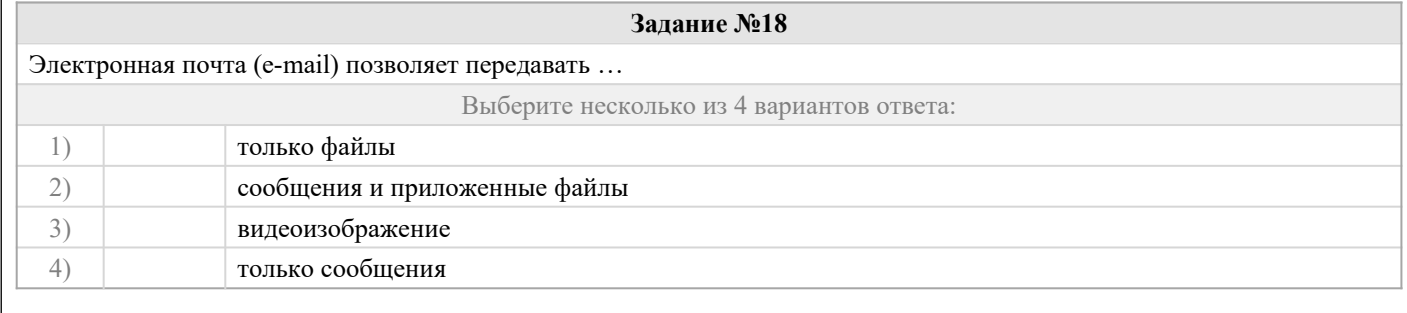

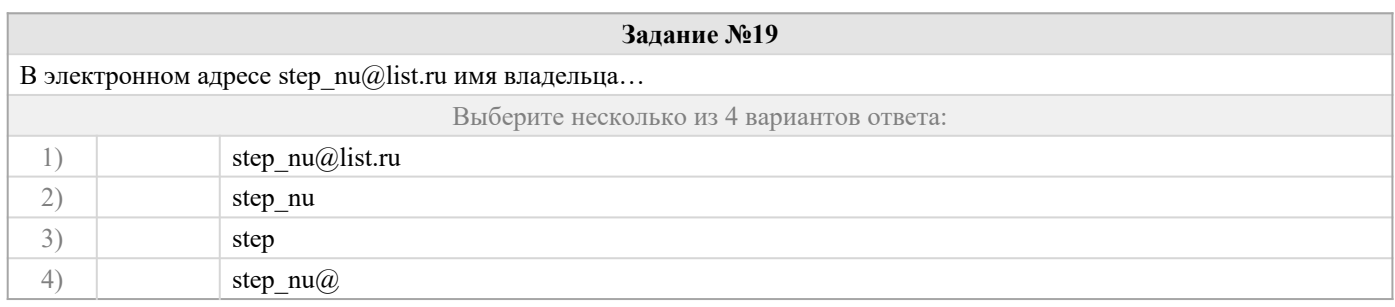

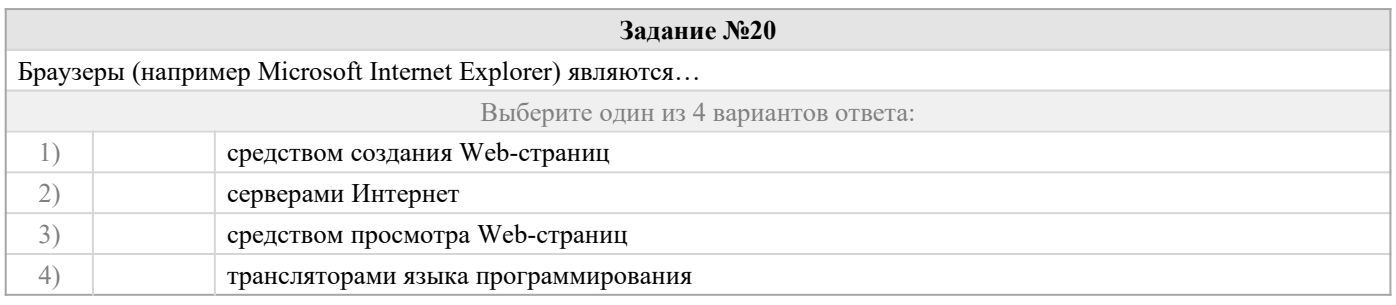

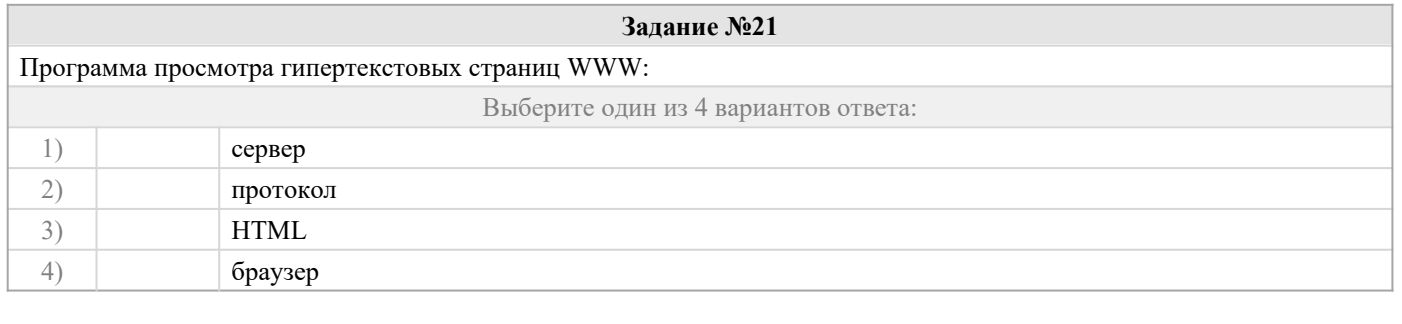

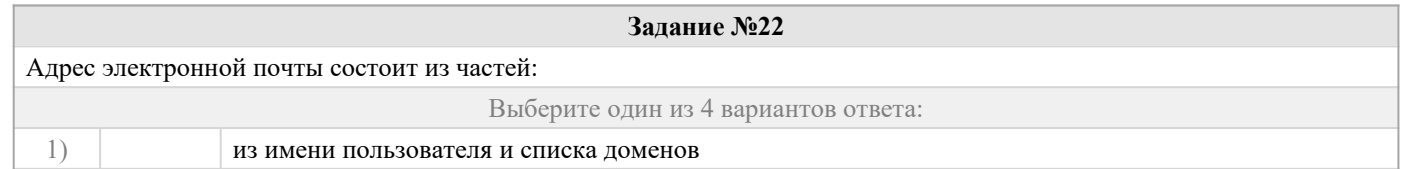

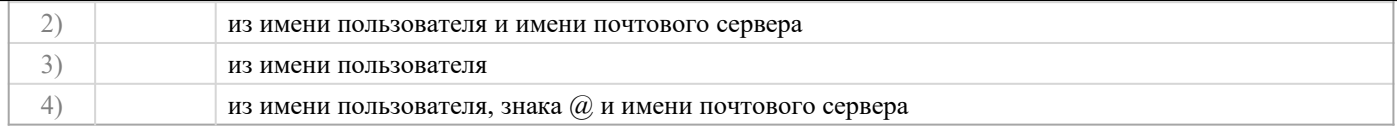

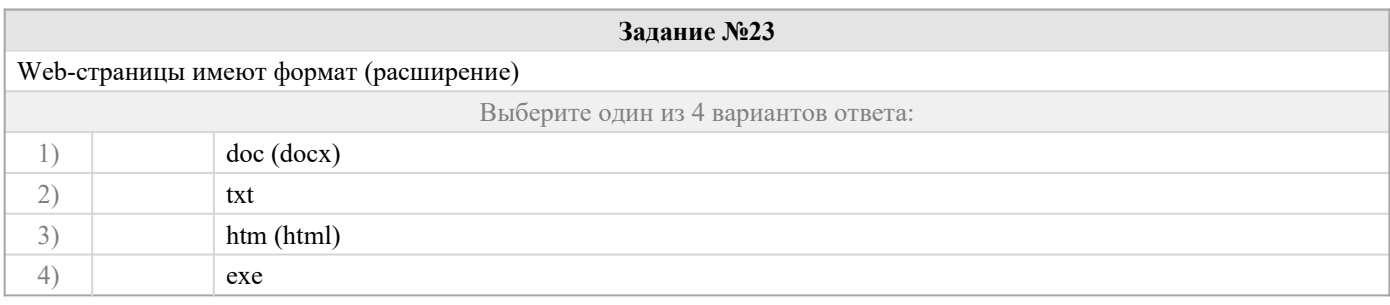

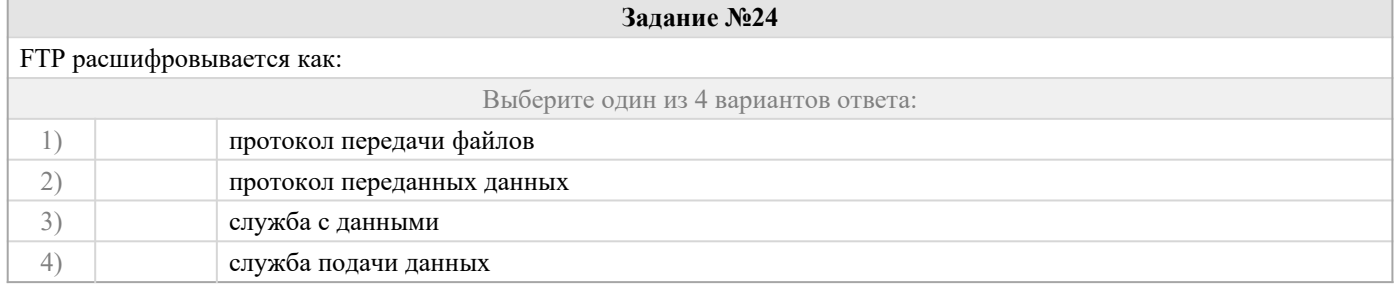

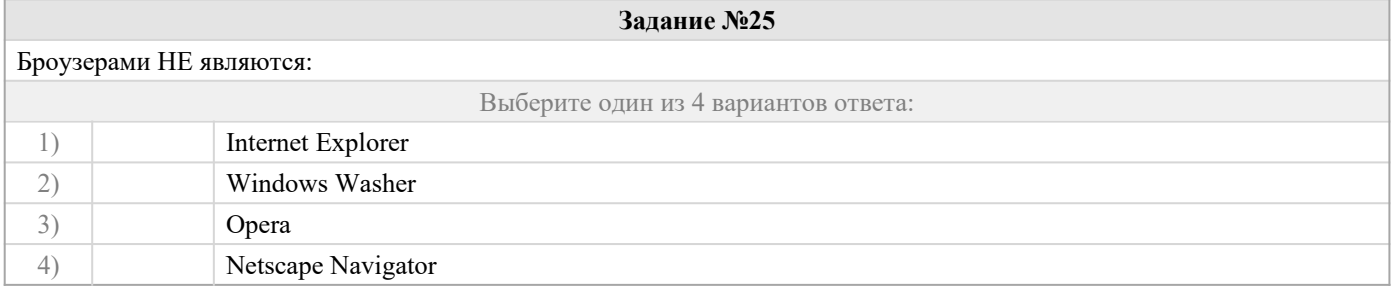

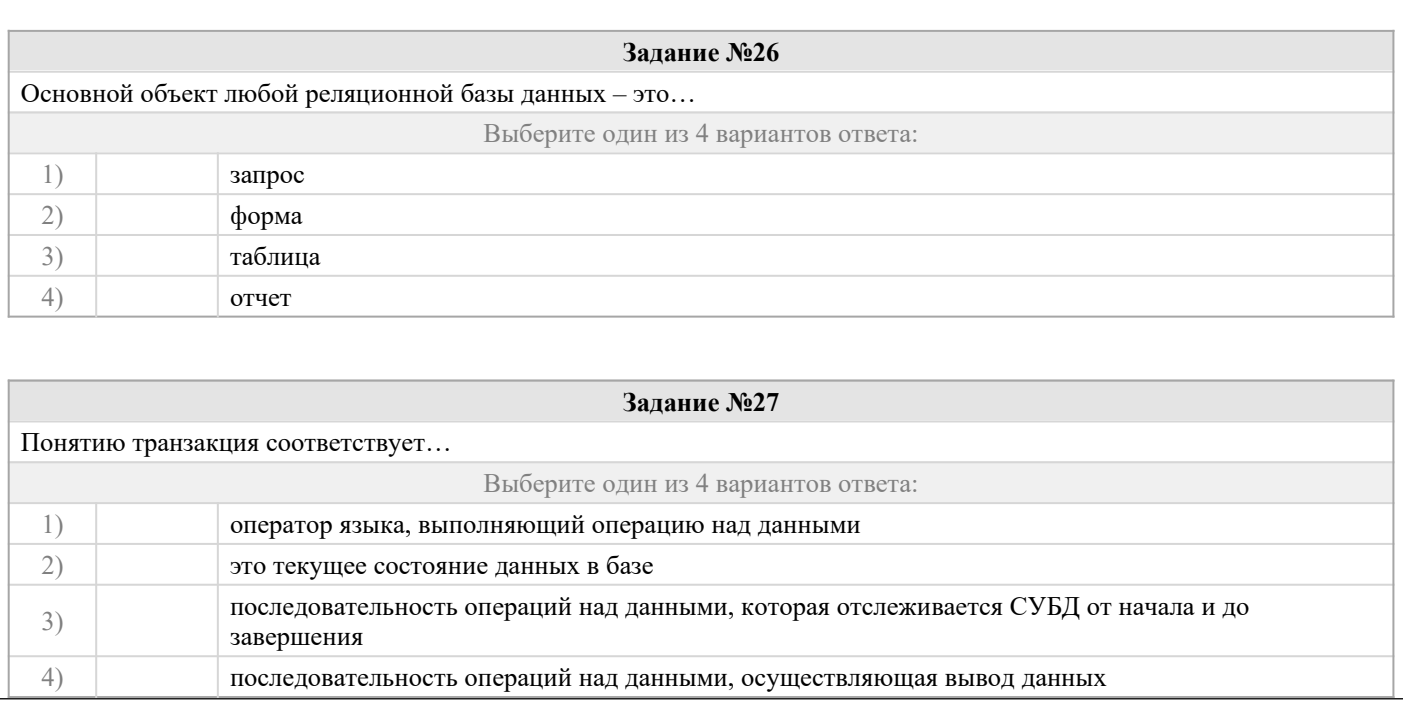

# **2.2 Типовые задания для оценки навыкового образовательного результата**

Проверяемый образовательный результат:

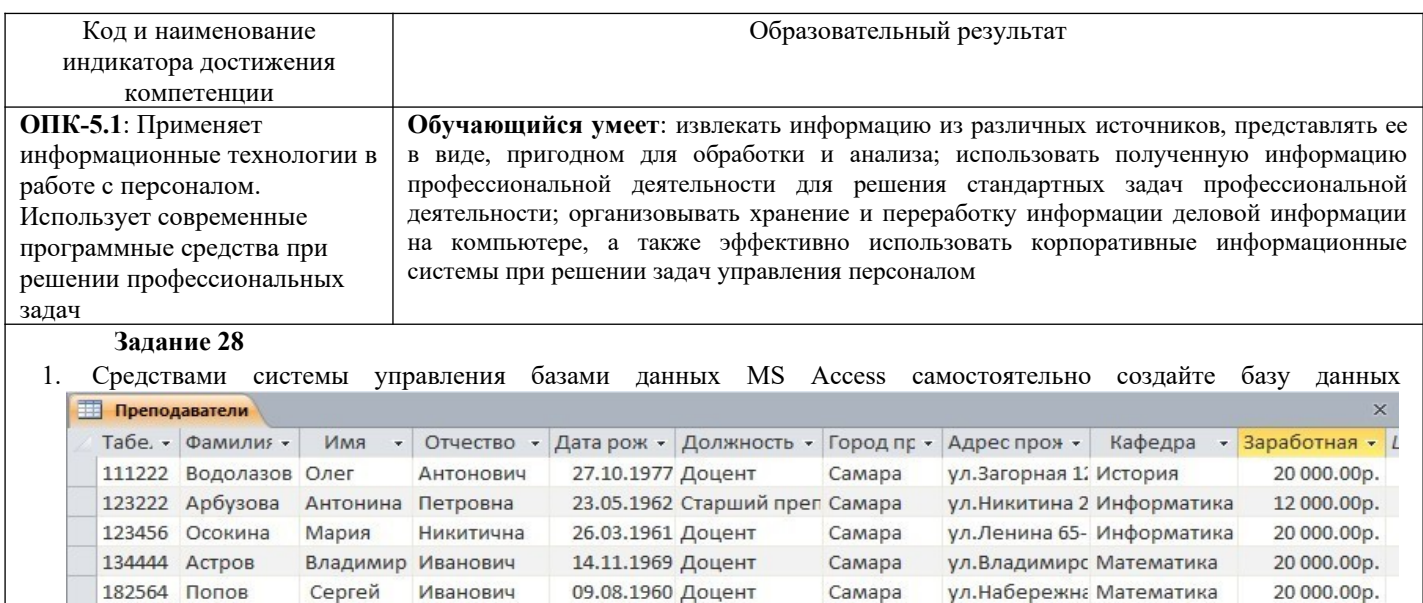

Валерий Леонидович 09.12.1979 Старший преп Кинель ул.Луговая 15- Математика

Самара

ул.Центральн Инфороматик

ул. Некрасова История

Новокуйбы ул.Березовая История

10 000.00p.

20 000.00p.

12 000.00p.

20 000.00p.

20 000,00p.

20 000.00p.

 $\blacktriangleright$ 

Петрович 176533 Ceprees Сергей 29.04.1969 Доцент Самара ул. Матросова Информатика Викторович 26.04.1964 Доцент Самара 137823 Кузнецов Олег ул. Нагорная 3 Математика  $\ast$ Самара Доцент  $\left| 4 \right|$  $\mathbb{H}$ 

Андрей Леонидович 27.07.1985 Преподавател Кинель

Произведите замену данных - измените заработную плату всем доцентам с 20000 на 23000.

Васильевич 17.08.1960 Доцент

2. Найдите всех преподавателей с должностью «доцент»;

3. Измените название поля «Заработная плата» на «Оклад»;

134343 Морозов Владимир Николаевич 04.04.1980 Доцент

4. Вставьте дополнительное поле «Стаж работы» после поля «Адрес проживания» и заполните его.

#### Задание 29

132323 Михеев

153221 Правов

136787 Крапивин Петр

 $\mathbf{1}$ . Создать таблицу.

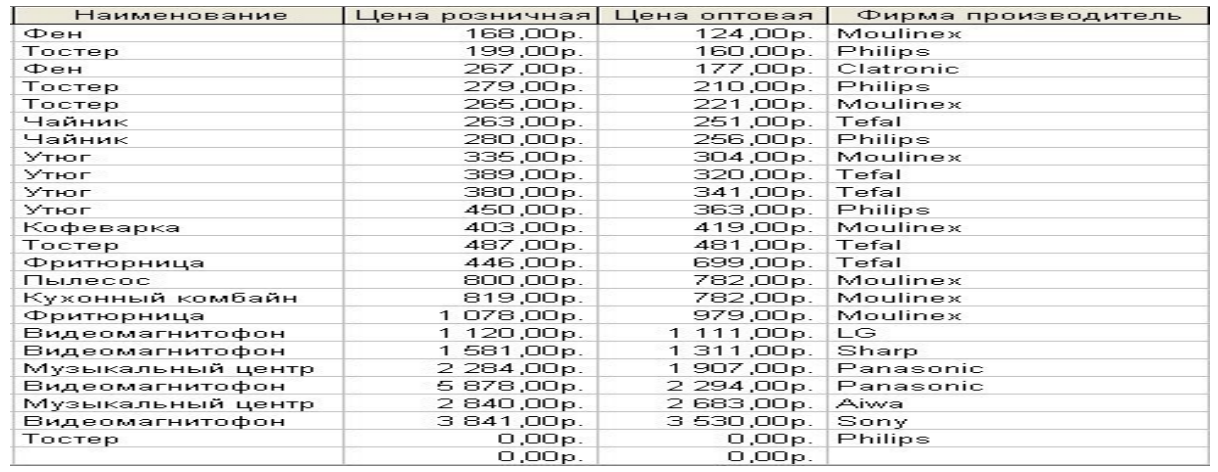

- $\mathcal{L}$ Отсортировать поле «Наименование» по алфавиту.
- $\mathcal{E}$ Выбрать группу товаров типа «Утюг».
- $\overline{4}$ . Создайте запрос с параметрами, в котором выводятся наименование заданного товара по заданной

фирме.

Создайте перекрестный запрос, в результате которого создастся выборка, отражающая среднюю цену 5. товара по фирмам - производителям.

- 6. Разработайте запрос на увеличение на 20% розничной стоимости всех товаров фирмы Moulinex.
- 7. Выбрать группу товаров, розничная цена которых не превышает 300 рублей.
- 8. Создать запрос на создание новой таблицы. Критерии отбора придумать самим.
- $9<sub>1</sub>$ Создать запрос на добавление записей из исходной таблицы во вновь созданную таблицу.
- $10<sup>1</sup>$ Создать запрос на обновление информации в исходной таблице. Критерии обновления придумать

самим.

11. Создать запрос на удаление записей из исходной таблицы. Критерии удаления задать самостоятельно.

### Задание 30

- 1. Для выбранной БД разработать отчет в режиме Мастер
- $\overline{2}$ . Добавить заголовок, верхний, нижний колонтитулы.
- 3. Добавить рисунок.
- 4. Изменить тип надписей, выровнять элементы по левому краю.
- 5. Отделить рисунок от других элементов линией.
- 6. Отредактировать эту линию, изменить тип, ширину, границы, цвет фона.

#### **Задание 31**

- 1. Создайте собственную интеллект-карту (не менее 20 узлов), тематика которой отражает сферу вашей профессиональной деятельности (образование, управление, экономика и т.д.).
- 2. Создайте презентацию по разработанной карте.
- 3. Представьте публично информацию по ментальной карте.
- 4. Сдайте преподавателю презентацию и ссылку на разработанную ментальную карту

## **Задание 32**

1. Создайте публикацию средствами одного из онлайн сервисов компьютерного дизайна (например, Desygner, Picsart или любой другой онлайн сервис с бесплатное версией). Тему, цветовую гамму и формат выберите согласно инструкциям (предложены на следующих страницах).

Работа должна удовлетворять следующим условиям:

- 1. Используется кириллическая шрифтовая пара: шрифт с засечками и шрифт без засечек.
- 2. Укажите названия выбранных шрифтов в отчете и на мудборде. Текст названий оформите в этом стиле (добавьте фрагмент текста кирилицей).
- 3. Используется не менее 5 графических элементов (считаются как фотографии, так и небольшие элементы используемые для оформления).
- 4. Все элементы оформления (фотографии и иллюстрации) должны распространятся по свободной лицензии, т.е. быть доступны в бесплатной версии выбранного вами сервиса дизайна, либо скачены с соответствующих сервисов:Pixabay.com, Unsplash.com и др.

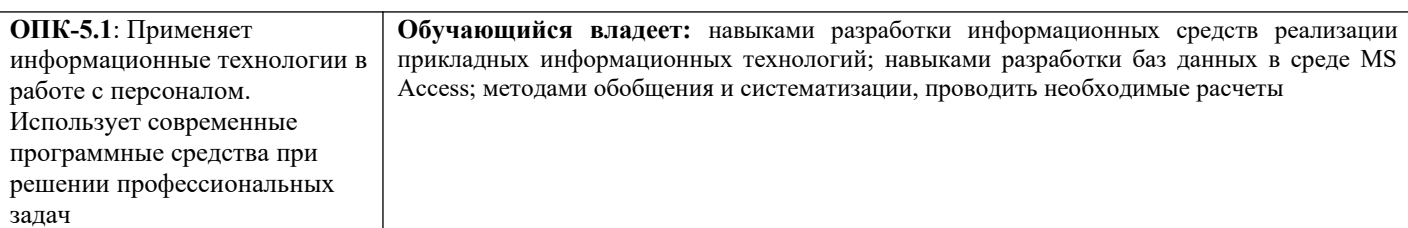

### **Задание 33**

Средствами системы управления базами данных MS Access самостоятельно создайте базу данных **Кадры** некоторого предприятия (организации). Базу данных сохраните под именем Kadry\_FIO, где FIO – ваши инициалы. База данных должна состоять из 4-х таблиц, имеющих следующую структуру:

Таблица 1

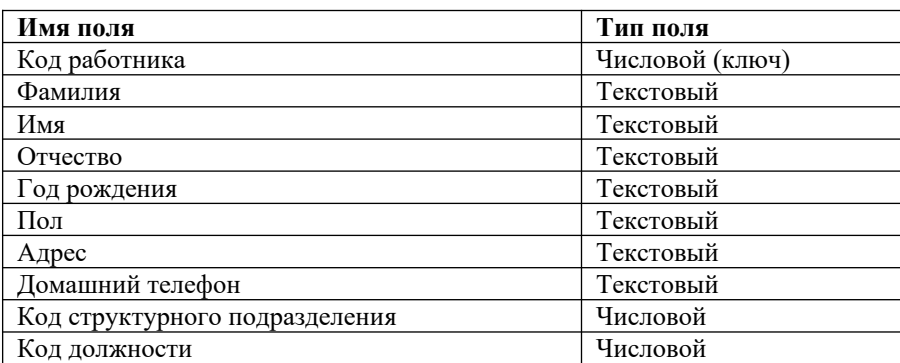

Таблица 2

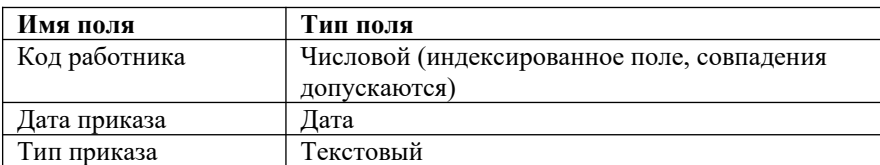

Таблица 3

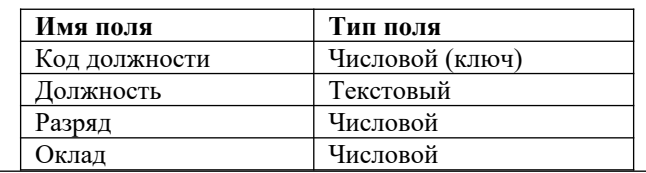

## Таблина 4

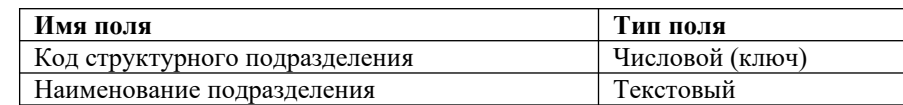

В *Таблице 2* отображаются все даты приказов, связанные с поступлением на работу, любыми поощрениями и порицаниями, увольнением работника. Значение поля **Тип приказа** может быть:

приём на работу,

поощрение,

выговор;

увольнение.

При заполнении таблиц предполагается, что на предприятии (в организации) существуют как минимум два подразделения (отдела). За подразделением (отделом) закреплены две и более одинаковые должности (ставки одного размера).

Например: Петров А.В. – менеджер, оклад 17000 руб., Сидоров И.И. – менеджер, оклад 21000 руб.

Исходя из указанных предположений, количество записей в *Таблице 1* должно быть не менее 10.

- 1. Создайте структуру 4-х и более таблиц (в зависимости от особенностей функционирования вашей организации).
- 2. Создайте схему базы данных.
- 3. Заполните таблицы конкретными данными.
- 4. Создайте запрос на выборку работников организации старше заданного года рождения (можно выбрать любой год рождения).
- 5. Создайте запрос на выборку работников, принятых в текущем году.
- 6. Создайте запрос на выборку работников, имеющих поощрения.
- 7. Создайте запрос на выборку работников, имеющих выговоры.
- 8. Создайте перекрестный запрос о средней заработной плате по должностям работников разных отделов (подразделений).
- 9. Создайте отчет по сотрудникам каждого отдела (подразделения).
- 10. Создайте отчет по сотрудникам каждого отдела (подразделения), имеющим поощрения.

#### **Задание34**

- 1. Создать базу данных в программе MS Access, состоящую из трех взаимосвязанных таблиц (в соответствии с вариантом)
- 2. Разработать формы для ввода и корректировки данных в таблицах.
- 3. Разработать запросы для вывода информации в соответствии с условием.
- 4. Создать отчет для вывода информации на печать.

### **Задание35**

1. Сформировать в режиме Конструктора структуру таблицы «Студент» (в базе данных ВУЗ). В полях «Физика», «Математика» и «Информатика» должны вводиться оценки за сессию по этим предметам. Свойства полей задайте самостоятельно.

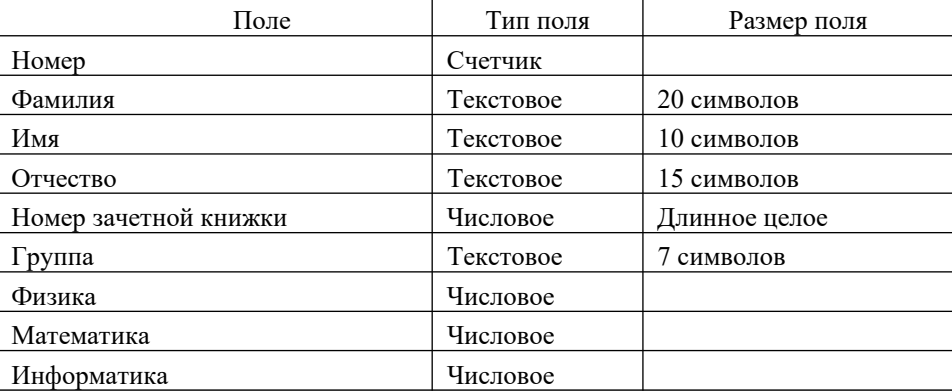

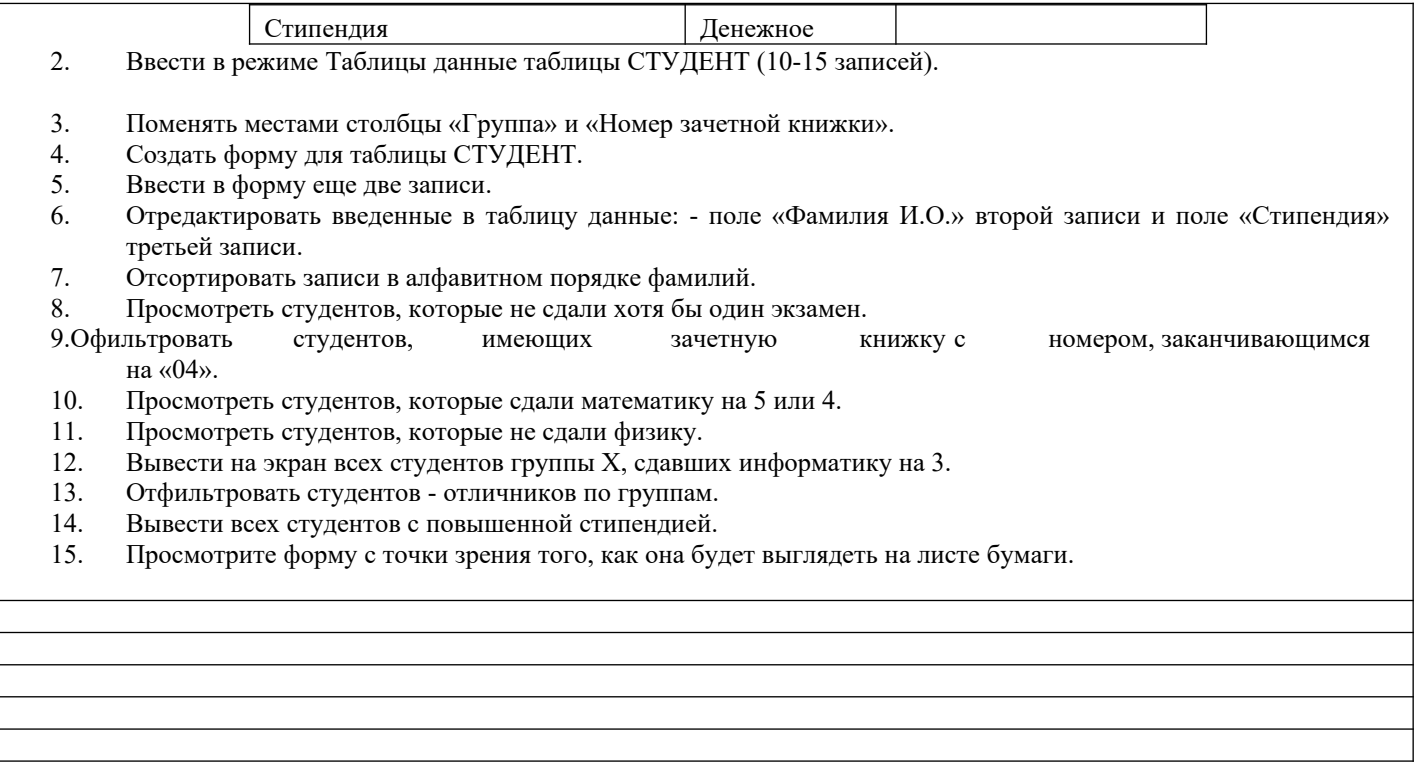

# **2.3. Перечень вопросов для подготовки обучающихся к промежуточной аттестации**

- 1 Информационная система управления. Классификация.
- 2 Стратегия организации автоматизированной информационной технологии. Организации с централизованной и децентрализованной формой управления.
- 3 Уровни принятия решений.
- 4 Элементы проектируемого технологического обеспечения информационной технологии.
- 5 Основные принципы создания информационных систем и информационных технологий.
- 6 Типы решений при создании ИС и ИТ.
- 7 Этапы принятия решений при создании ИС и ИТ.
- 8 Этапы проектирования СППР (системы поддержки принятия решений).
- 9 Классификация управленческой информации.
- 10 Понятие информационного обеспечения.
- 11 Основные составляющие информационного обеспечения.
- 12 Специализированные информационные средства информационного обеспечения.
- 13 Системное и специальное программное обеспечение.
- 14 Основные понятия информационной безопасности.
- 15 Основные угрозы безопасности данных. Классификация.
- 16 Основные угрозы безопасности данных. Воздействие.
- 17 Основные угрозы безопасности данных. Каналы утечки.
- 18 Основные способы несанкционированного доступа к данным.
- 19 Основные методы защиты данных.
- 20 Кадровая политика в управлении персоналом.
- 21 Основные задачи автоматизированной информационной системы управления персоналом.
- 22 Цели и задачи подсистемы «расчет начислений заработной платы» автоматизированной информационной системы управления персоналом.
- 23 Цели и задачи подсистемы «учет расчетов с подотчетными лицами» автоматизированной информационной системы управления персоналом.
- 24 Базы данных. Основные понятия, определения.
- 25 Базы данных. Три типа СУБД.
- 26 Современные системы управления базами данных (СУБД). Этапы создания базы данных.
- 27 Этапы проектирования базы данных.
- 28 Типы связей между таблицами. Назначение связей между таблицами.
- 29 Базовые и производные объекты базы данных. Назначение.

# **3. Методические материалы, определяющие процедуру и критерии оценивания сформированности компетенций при проведении промежуточной аттестации**

# **Критерии формирования оценок по ответам на вопросы, выполнению тестовых заданий**

- оценка **«отлично»** выставляется обучающемуся, если количество правильных ответов на вопросы составляет 100 – 90% от общего объёма заданных вопросов;

- оценка **«хорошо»** выставляется обучающемуся, если количество правильных ответов на вопросы – 89 – 76% от общего объёма заданных вопросов;

- оценка **«удовлетворительно»** выставляется обучающемуся, если количество правильных ответов на тестовые вопросы –75–60 % от общего объёма заданных вопросов;

- оценка **«неудовлетворительно»** выставляется обучающемуся, если количество правильных ответов – менее 60% от общего объёма заданных вопросов.

# **Критерии формирования оценок по результатам выполнения заданий**

**«Отлично/зачтено»** – ставится за работу, выполненную полностью без ошибок и недочетов.

**«Хорошо/зачтено»** – ставится за работу, выполненную полностью, но при наличии в ней не более одной негрубой ошибки и одного недочета, не более трех недочетов.

**«Удовлетворительно/зачтено»** – ставится за работу, если обучающийся правильно выполнил не менее 2/3 всей работы или допустил не более одной грубой ошибки и двух недочетов, не более одной грубой и одной негрубой ошибки, не более трех негрубых ошибок, одной негрубой ошибки и двух недочетов.

**«Неудовлетворительно/не зачтено»** – ставится за работу, если число ошибок и недочетов превысило норму для оценки «удовлетворительно» или правильно выполнено менее 2/3 всей работы. *Виды ошибок:* 

*- грубые ошибки: незнание основных понятий, правил, норм; незнание приемов решения задач; ошибки, показывающие неправильное понимание условия предложенного задания.*

*- негрубые ошибки: неточности формулировок, определений; нерациональный выбор хода решения.*

*- недочеты: нерациональные приемы выполнения задания; отдельные погрешности в формулировке выводов; небрежное выполнение задания.*

# **Критерии формирования оценок по зачету с оценкой**

**«Отлично/зачтено» –** студент приобрел необходимые умения и навыки, продемонстрировал навык практического применения полученных знаний, не допустил логических и фактических ошибок

**«Хорошо/зачтено»** – студент приобрел необходимые умения и навыки, продемонстрировал навык практического применения полученных знаний; допустил незначительные ошибки и неточности.

**«Удовлетворительно/зачтено»** – студент допустил существенные ошибки.

**«Неудовлетворительно/не зачтено»** – студент демонстрирует фрагментарные знания изучаемого курса; отсутствуют необходимые умения и навыки, допущены грубые ошибки.

# *Виды ошибок:*

*- грубые ошибки: незнание основных понятий, правил, норм; незнание приемов решения задач; ошибки, показывающие неправильное понимание условия предложенного задания.*

*- негрубые ошибки: неточности формулировок, определений; нерациональный выбор хода решения.*

*- недочеты: нерациональные приемы выполнения задания; отдельные погрешности в формулировке выводов; небрежное выполнение задания.*